## **Ε2βιο2ηχανική**

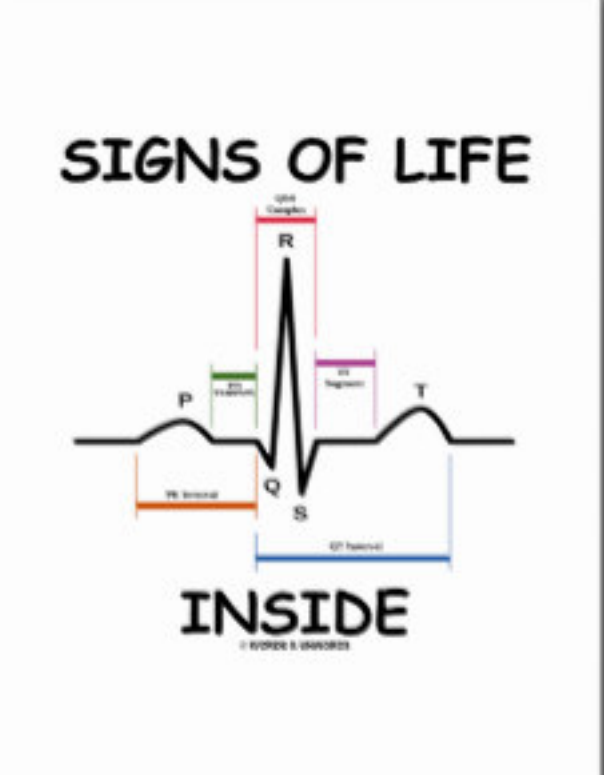

## **Ηλεκτροκαρδιογράφος**

**ΗΚΓ**

Νίκος Βορδός

Κυτταρική Διπλοστοιβάδα +++++++++++++++++++++++ +++++++++++++++++++++++ - - - - - - - - - - - - - - - - - - - - - - - - - - - - - - - - - - - - - - - - - - - - - - Κύτταρο : Το μικρότερο δομικό συστατικό της έμβιας ύλης Μεμβράνη

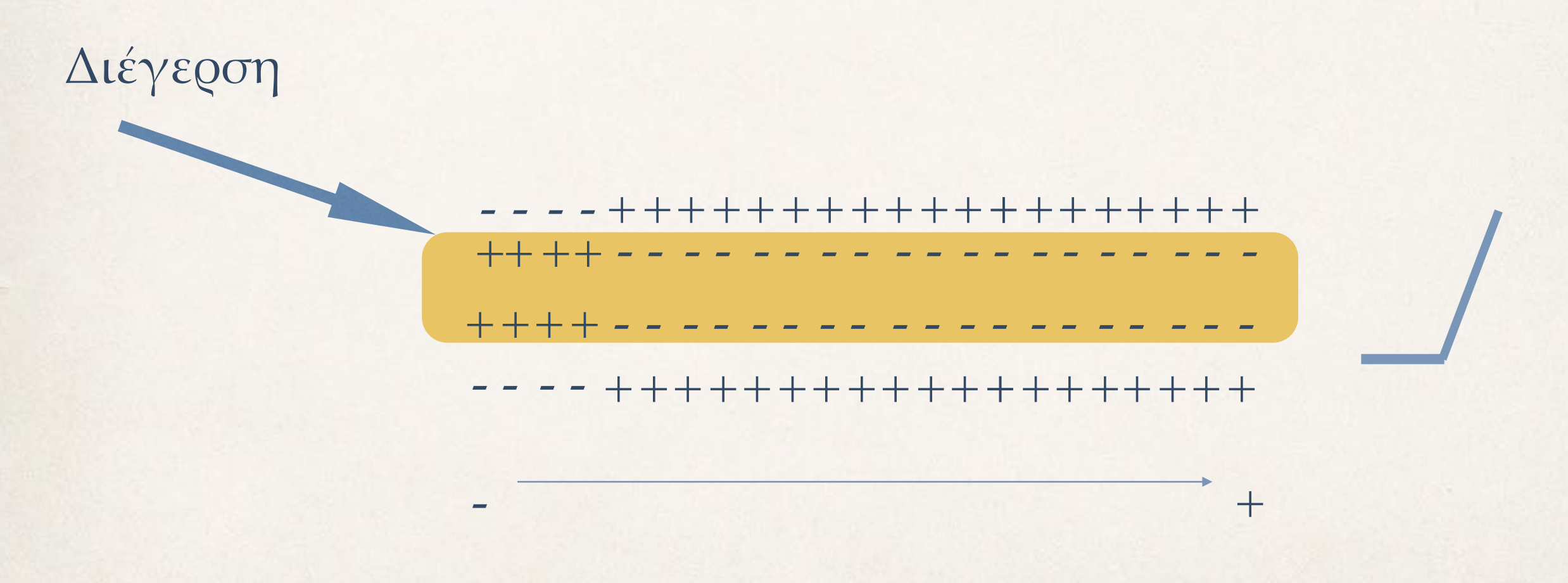

Ηλεκτρικό Δίπολο

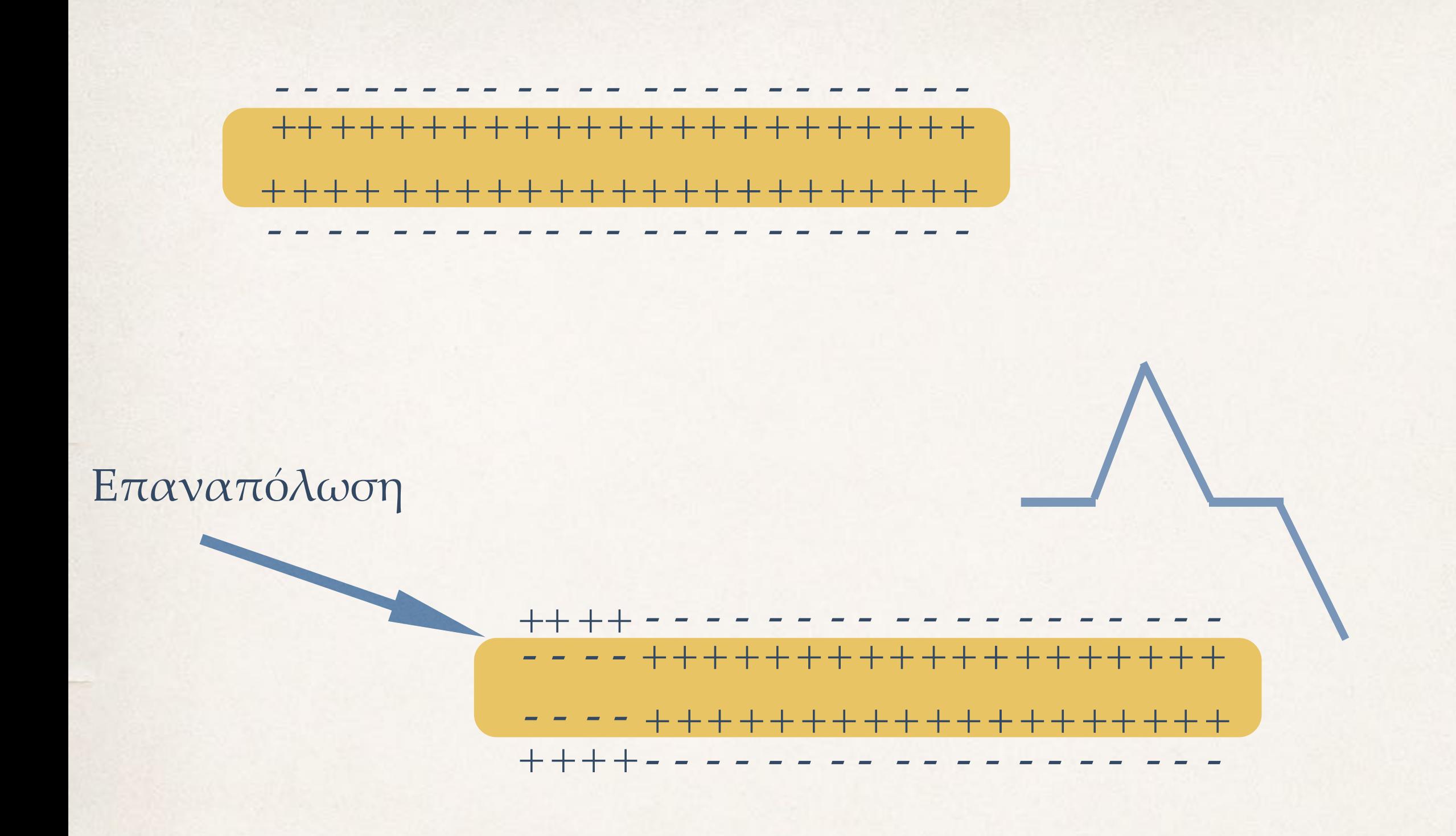

## $M_{11016000}$ διακή δέσμη όταν σε κάποιο σημείο της διεγερ κύτταρα φορτίζονται αρνητικά, ενώ στο άλλο παραµένουν θετικά, µε αποτέλεσµα να Μυοκαρδιακό Δίπολο

ο ΗΚΓ καταγράφει αρνητικά δυναµικά), ενώ στο κύτταρο του µυοκαρδίου αρχίζει από εκεί

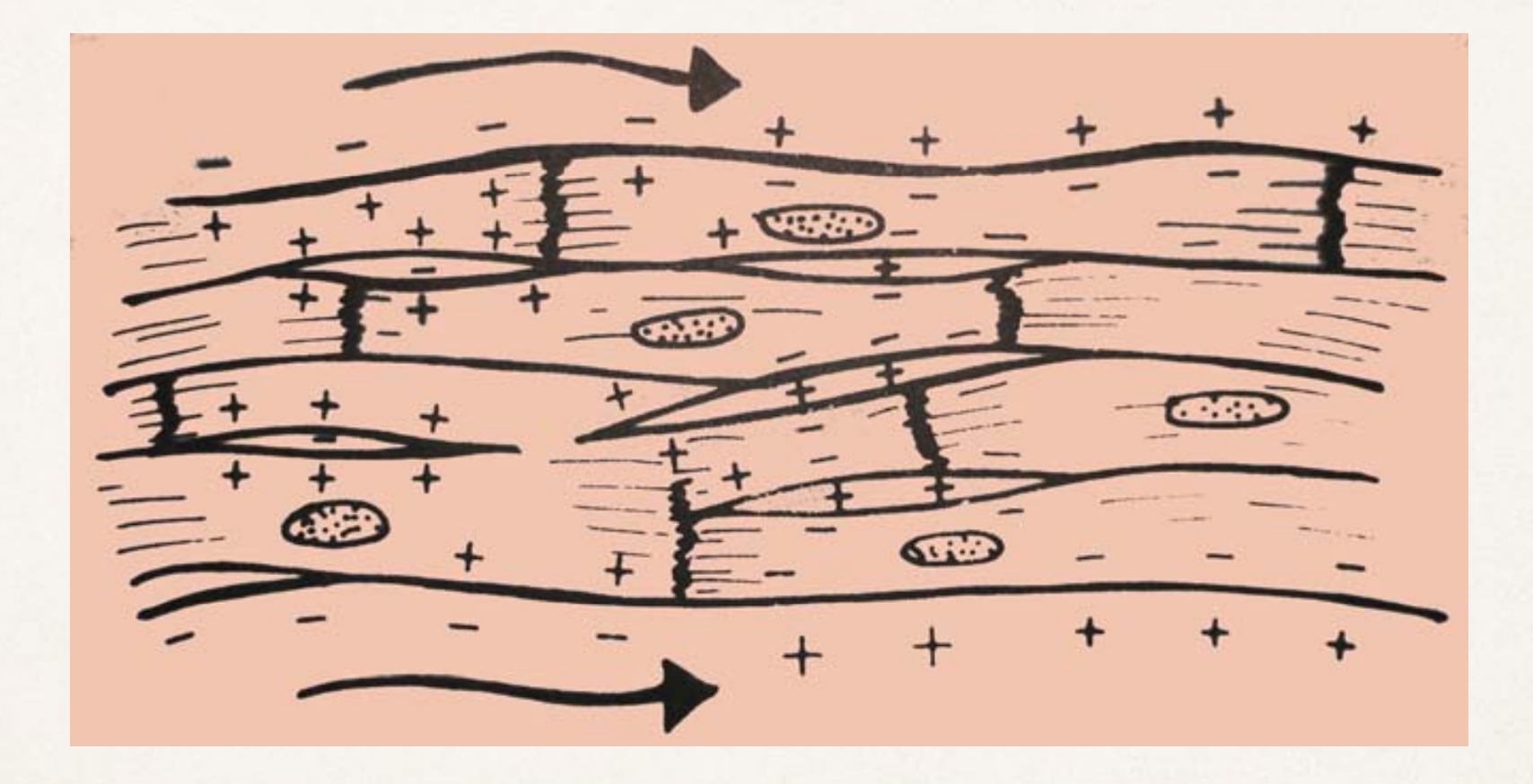

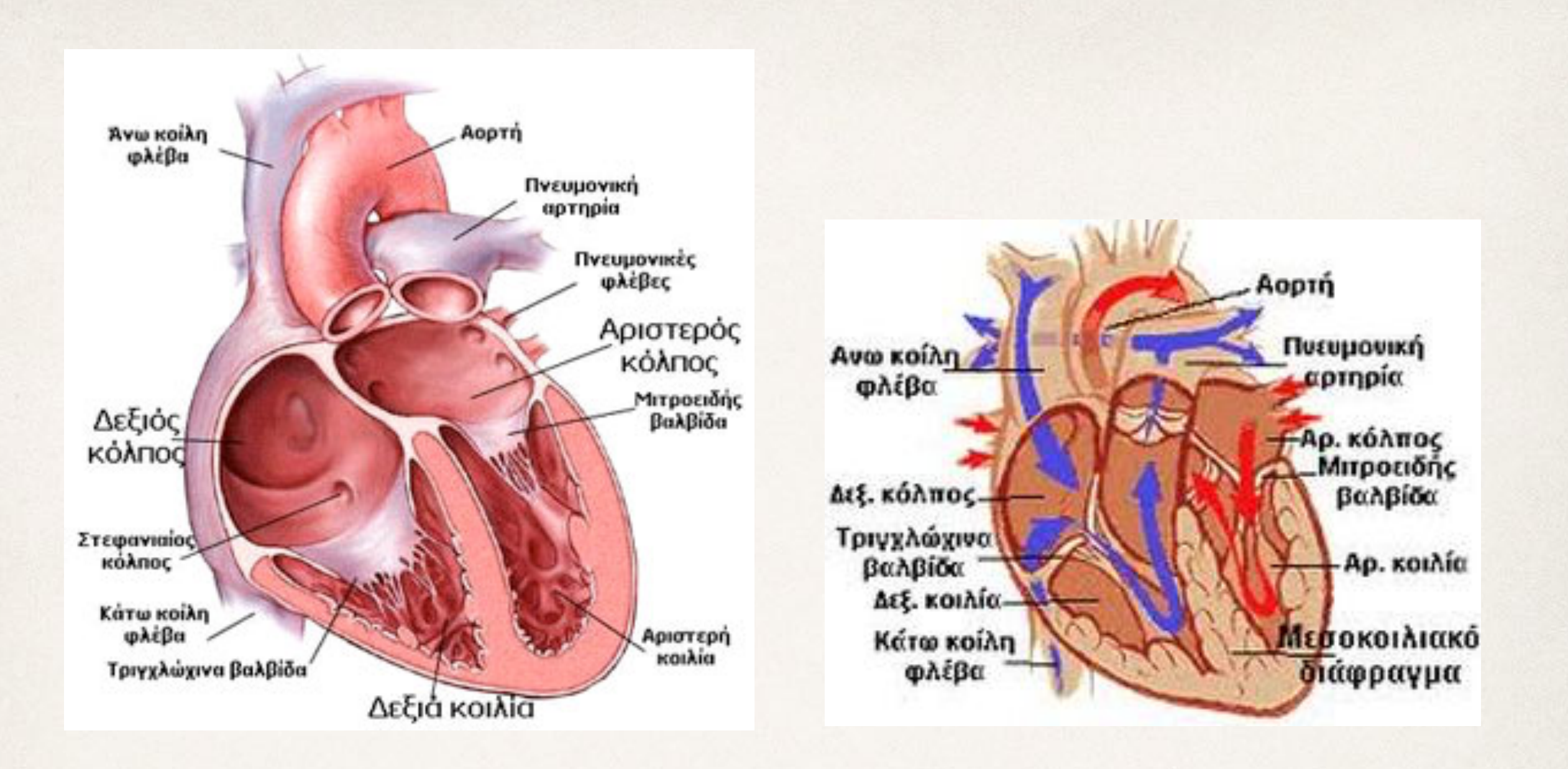

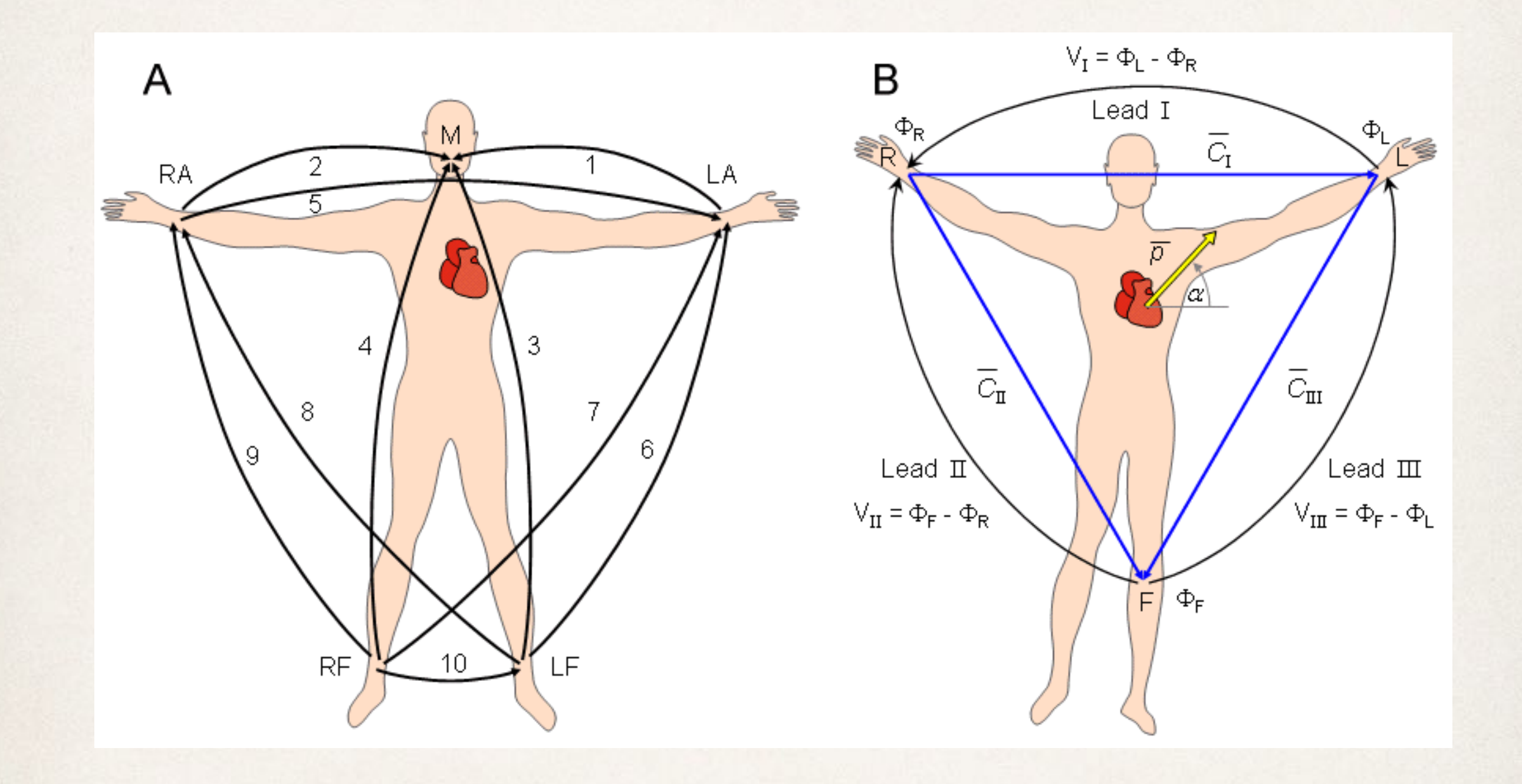

P.

Ηλεκτροκαρδιογραφικές Απαγωγές

Κλασσικές Διπολικές (Ι, ΙΙ, ΙΙΙ) Αυξημένες Μονοπολικές Άκρων (aVR, aVL, aVF) Προκάρδιες Απαγωγές (V1,....., V6)

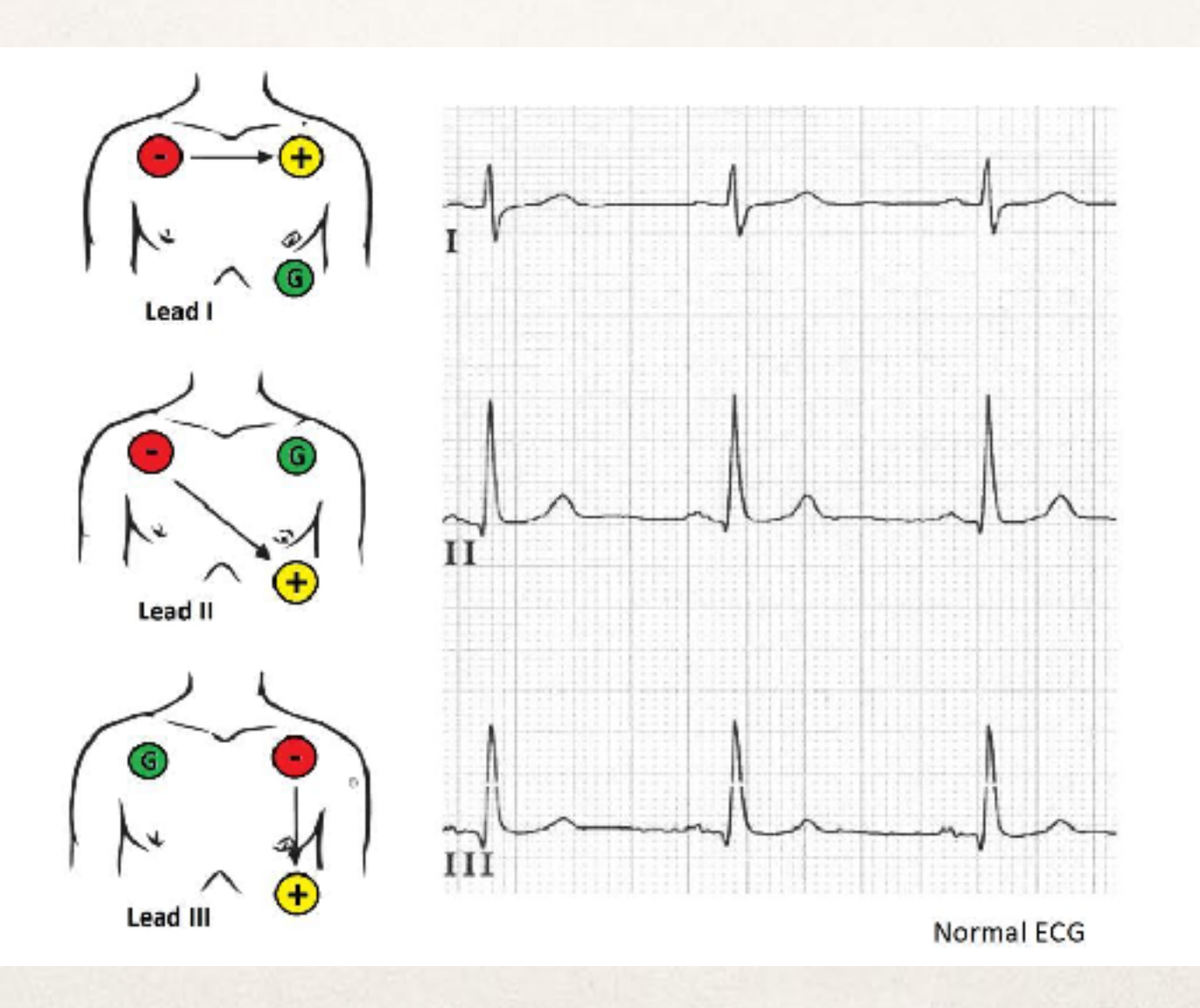

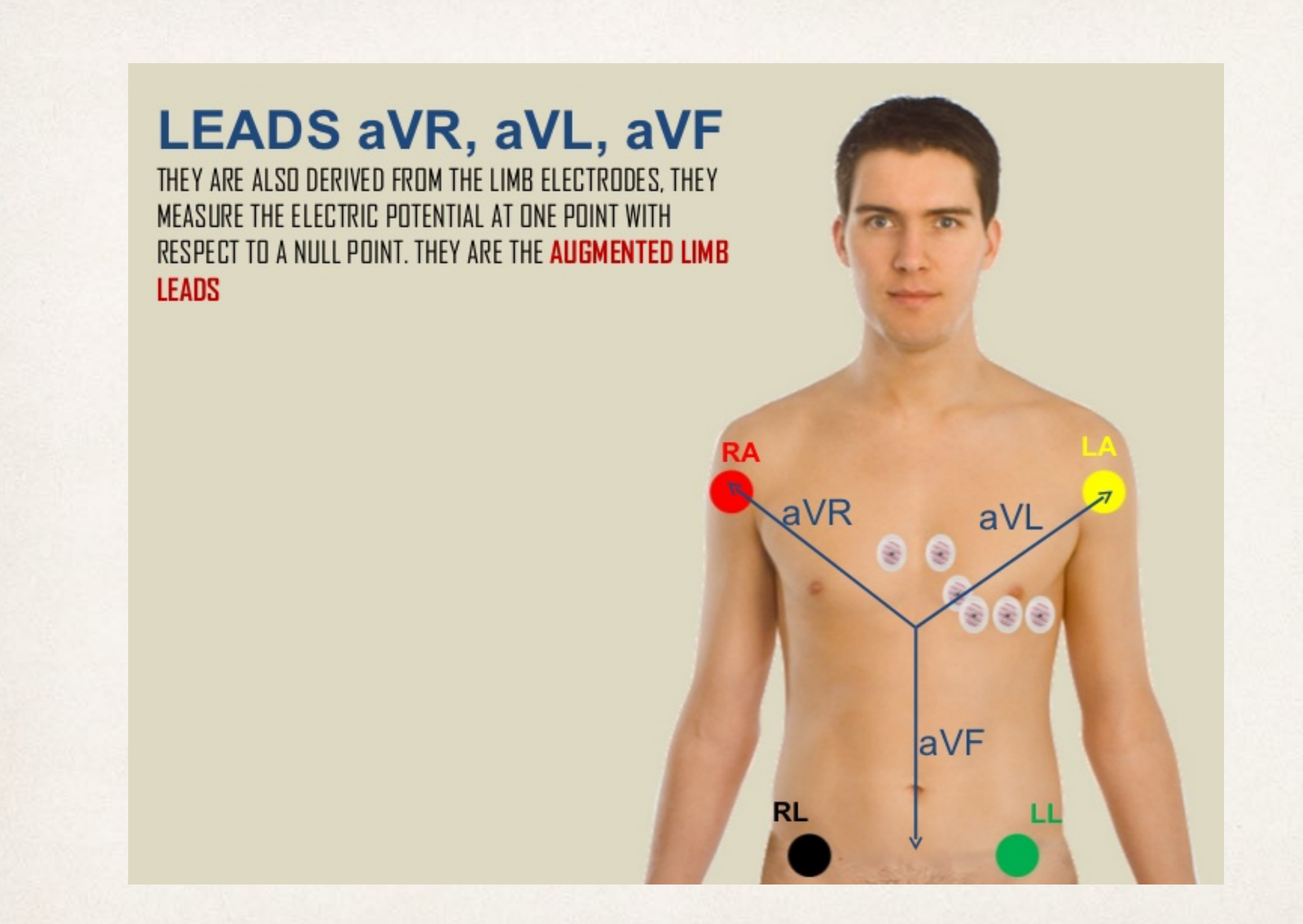

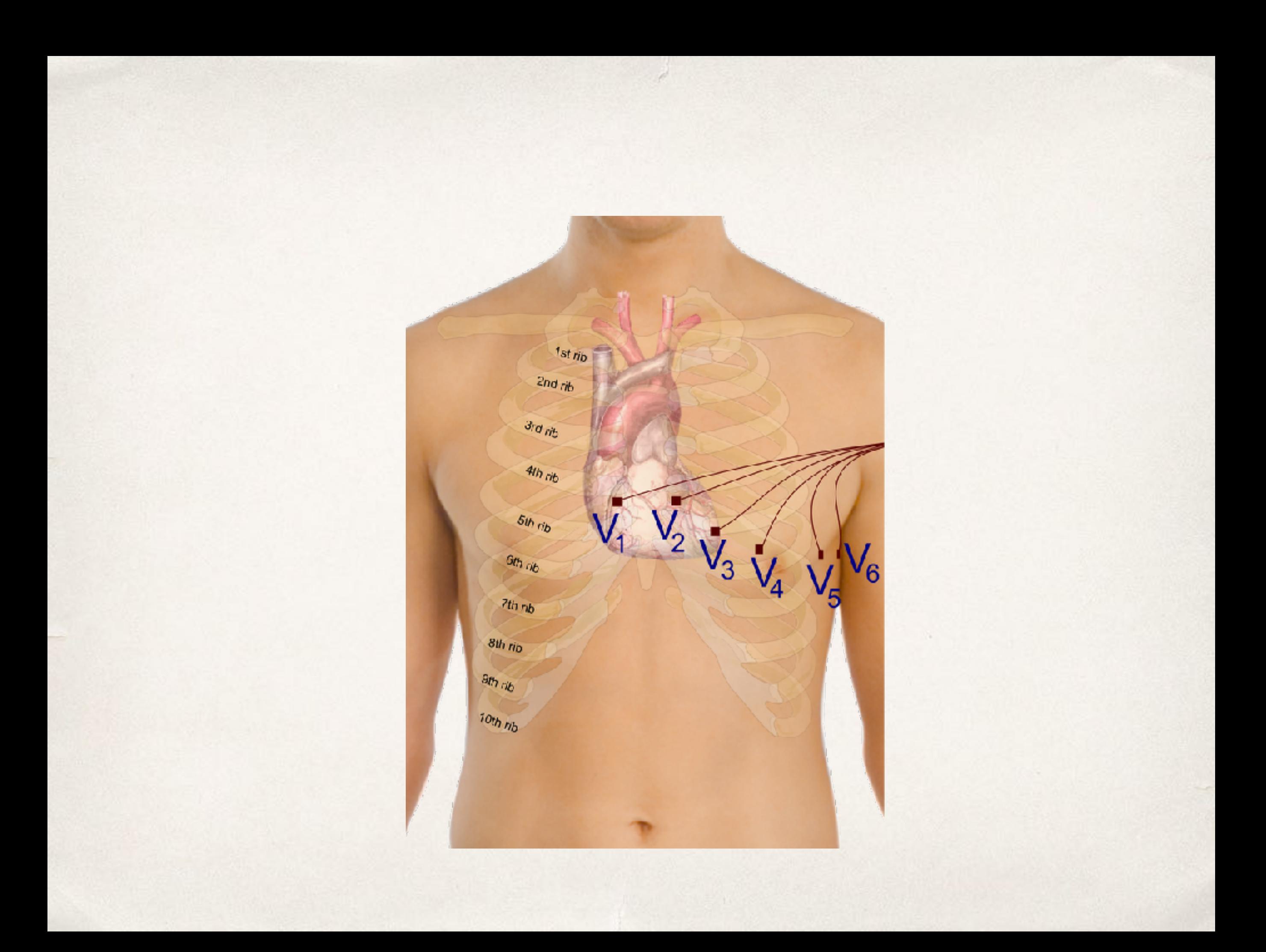

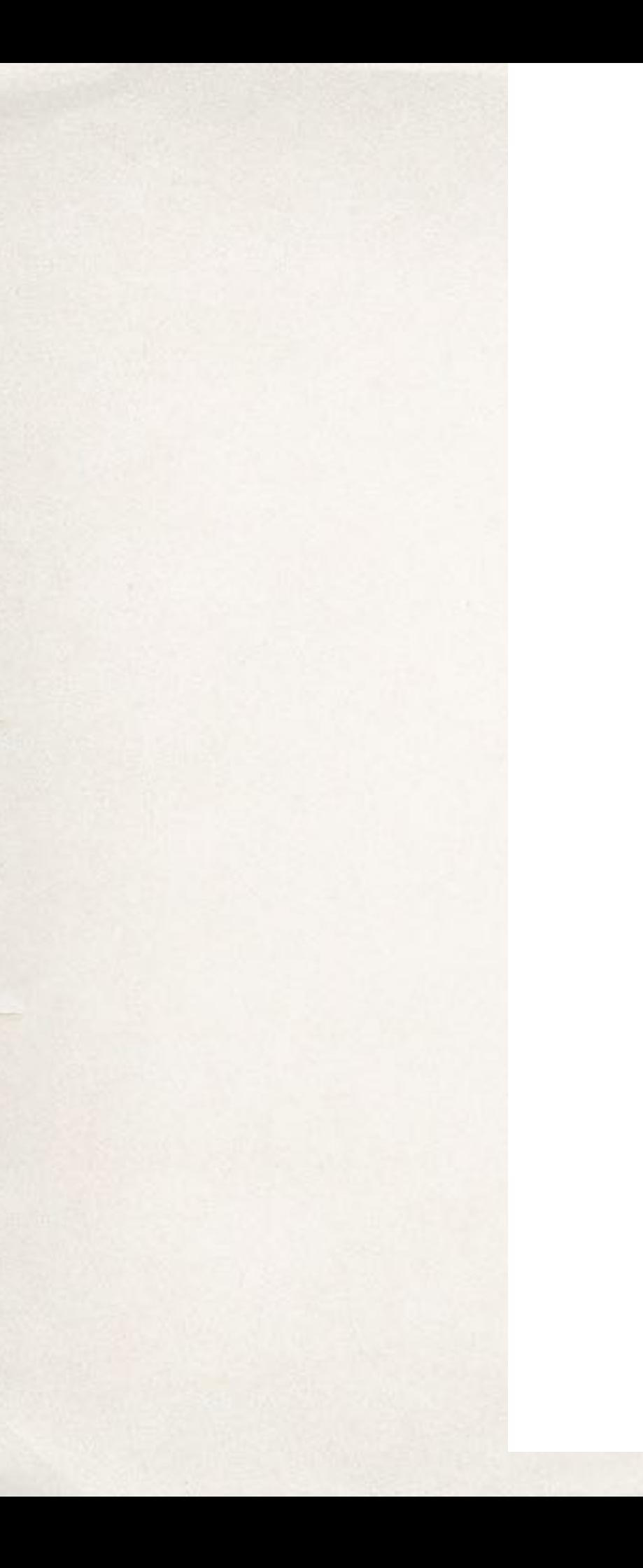

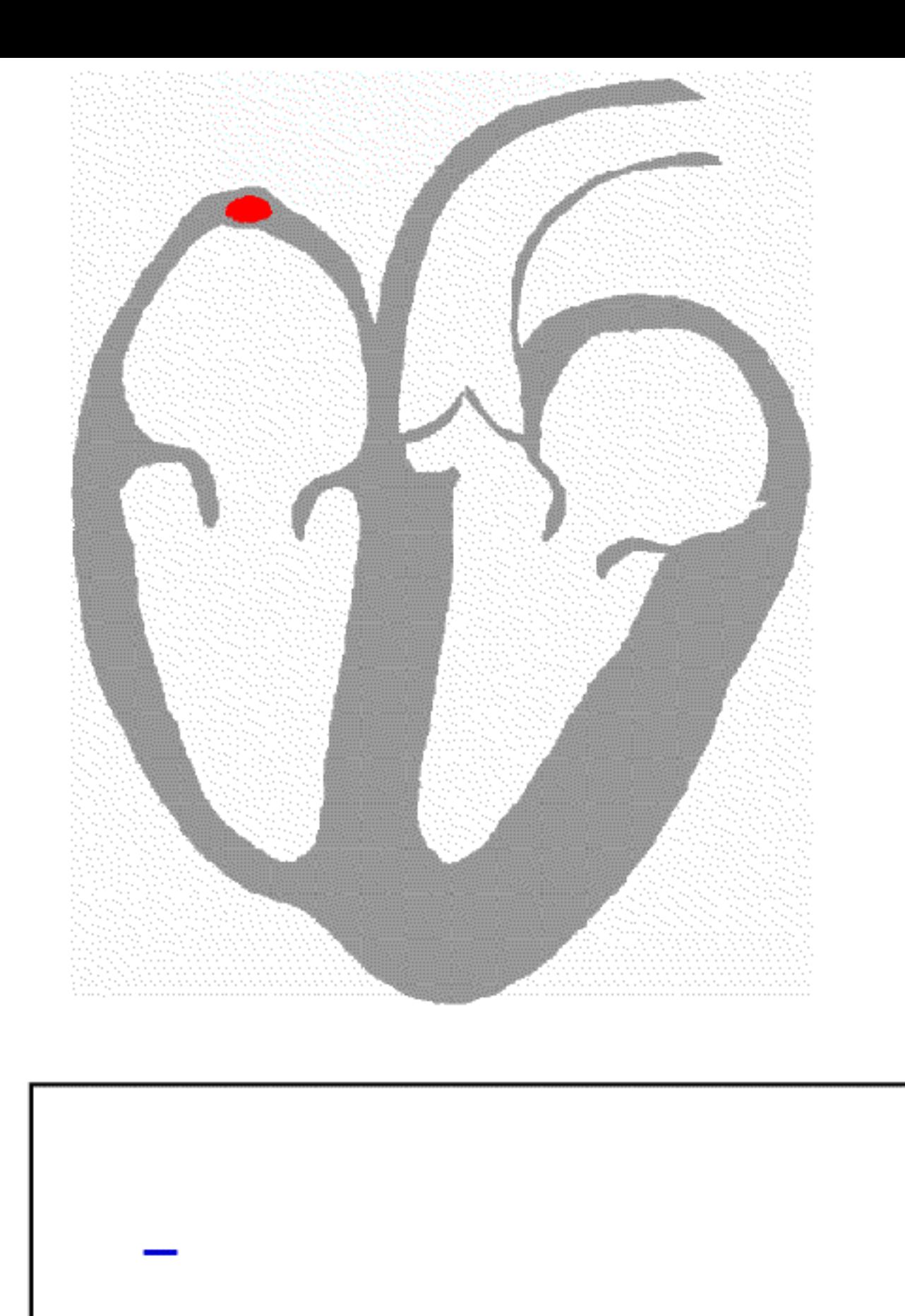

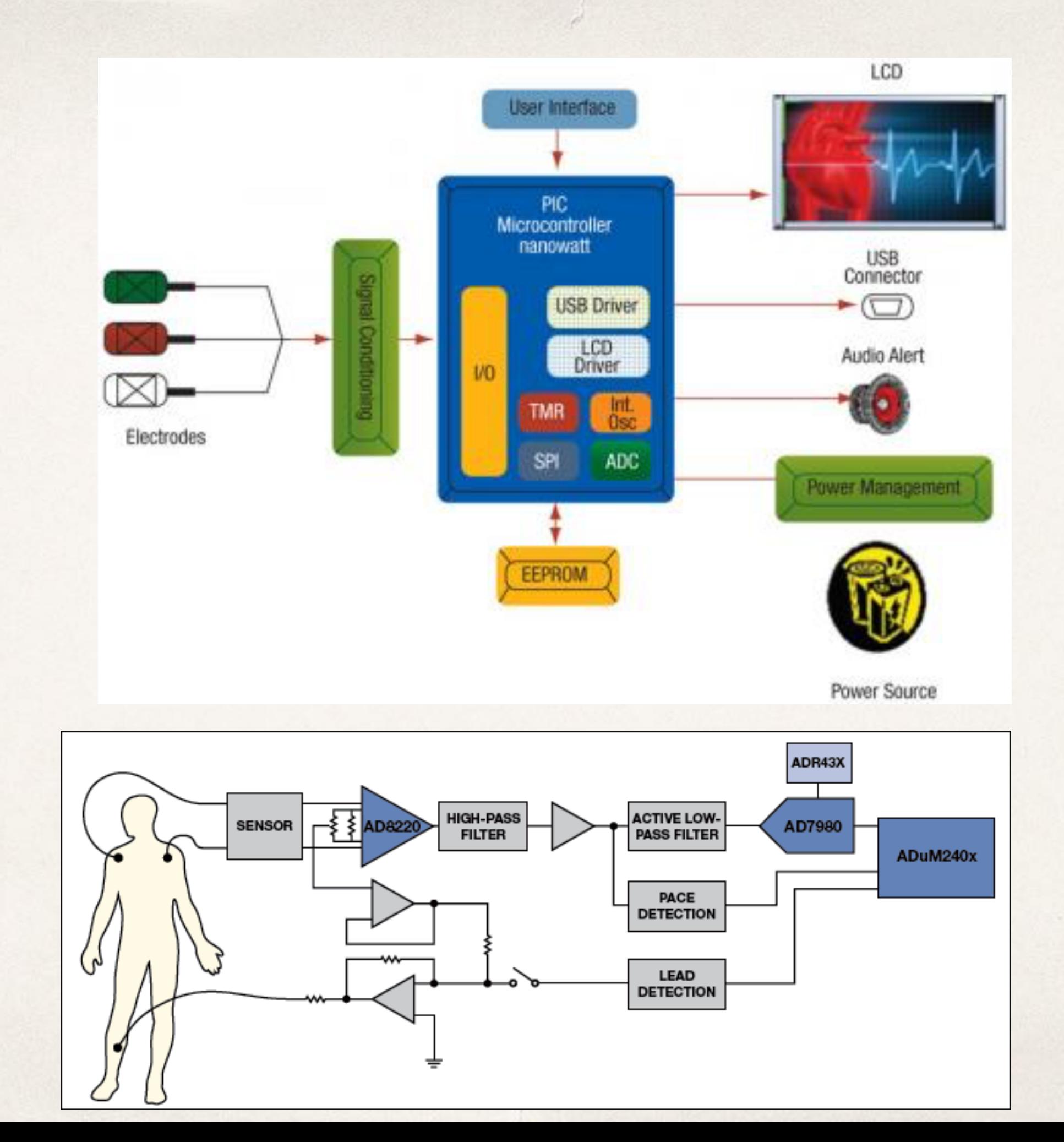

## ΔΟΜΙΚΟ ΔΙΑΓΡΑΜΜΑ ΨΗΦΙΑΚΟΥ ΗΛΕΚΤΡΟΚΑΡΔΙΟΓΡΑΦΟΥ

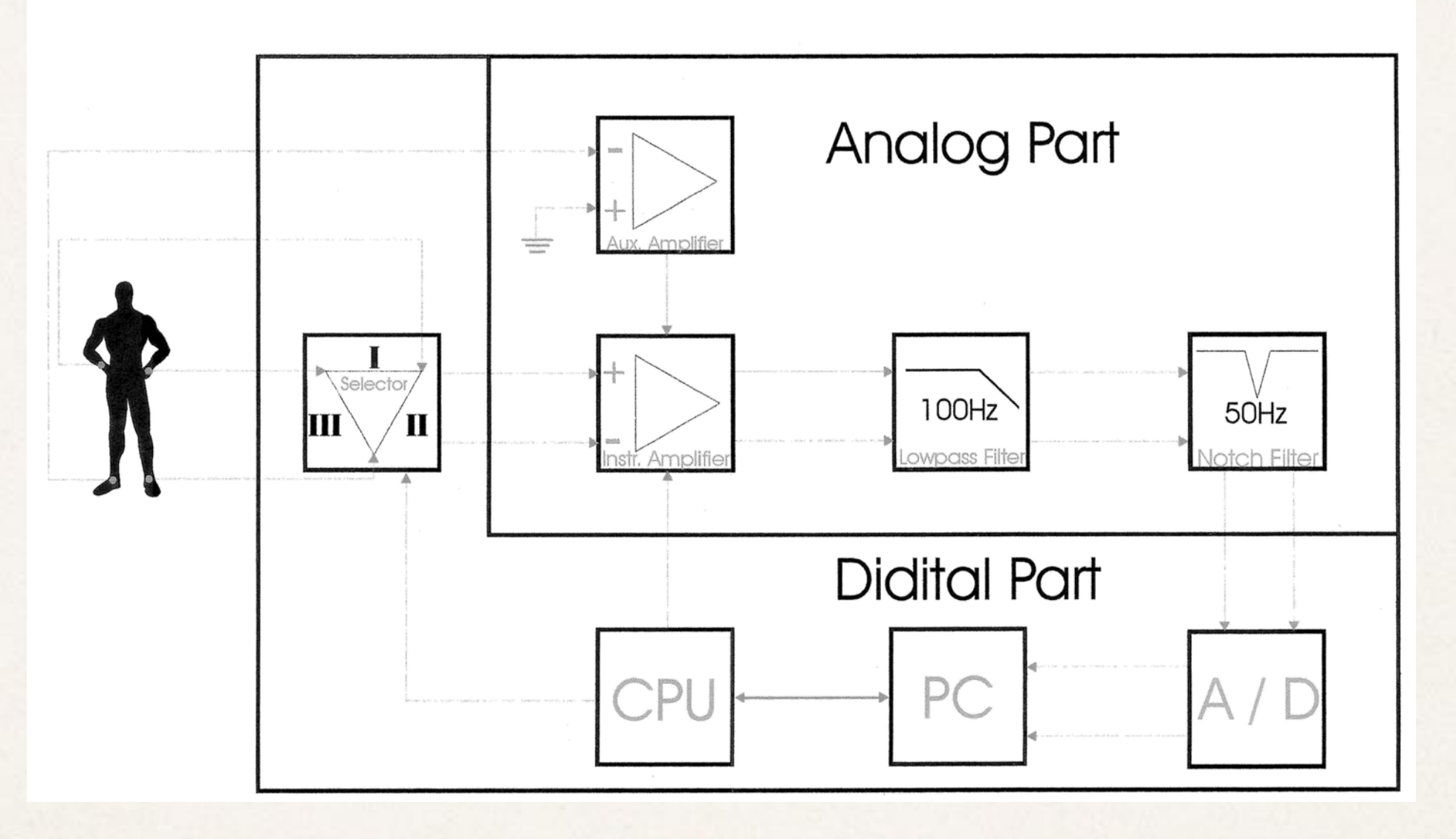

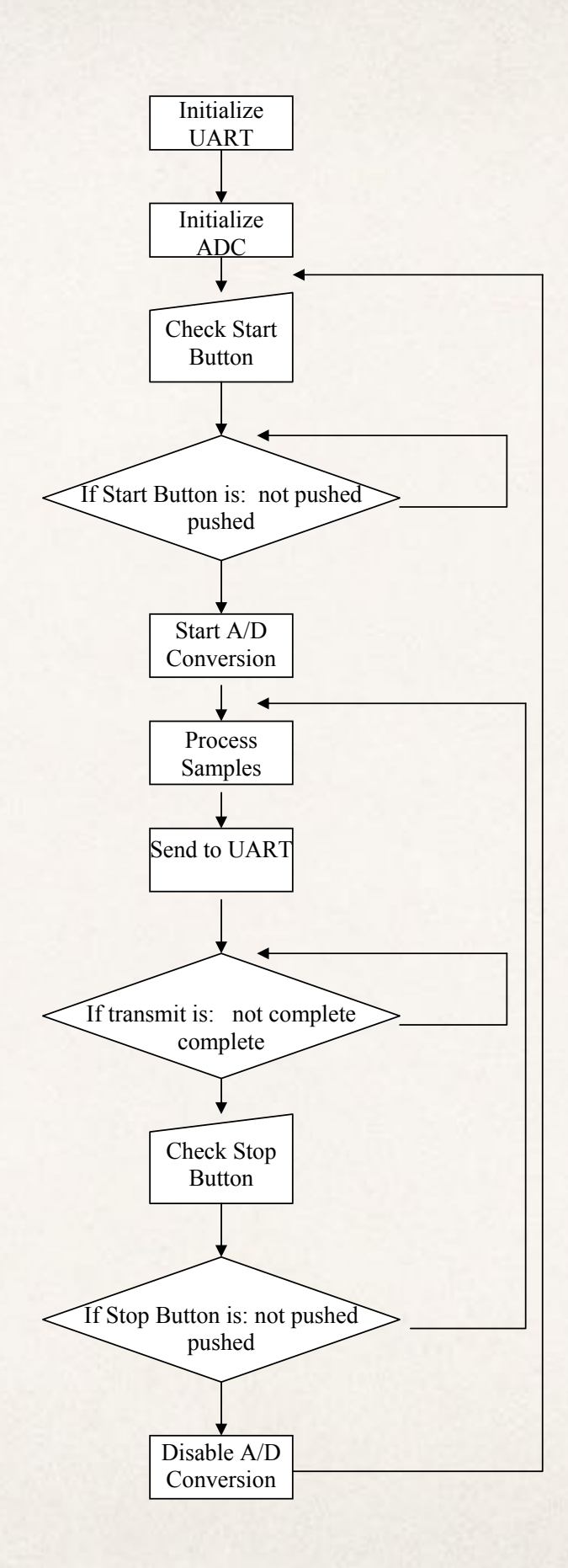

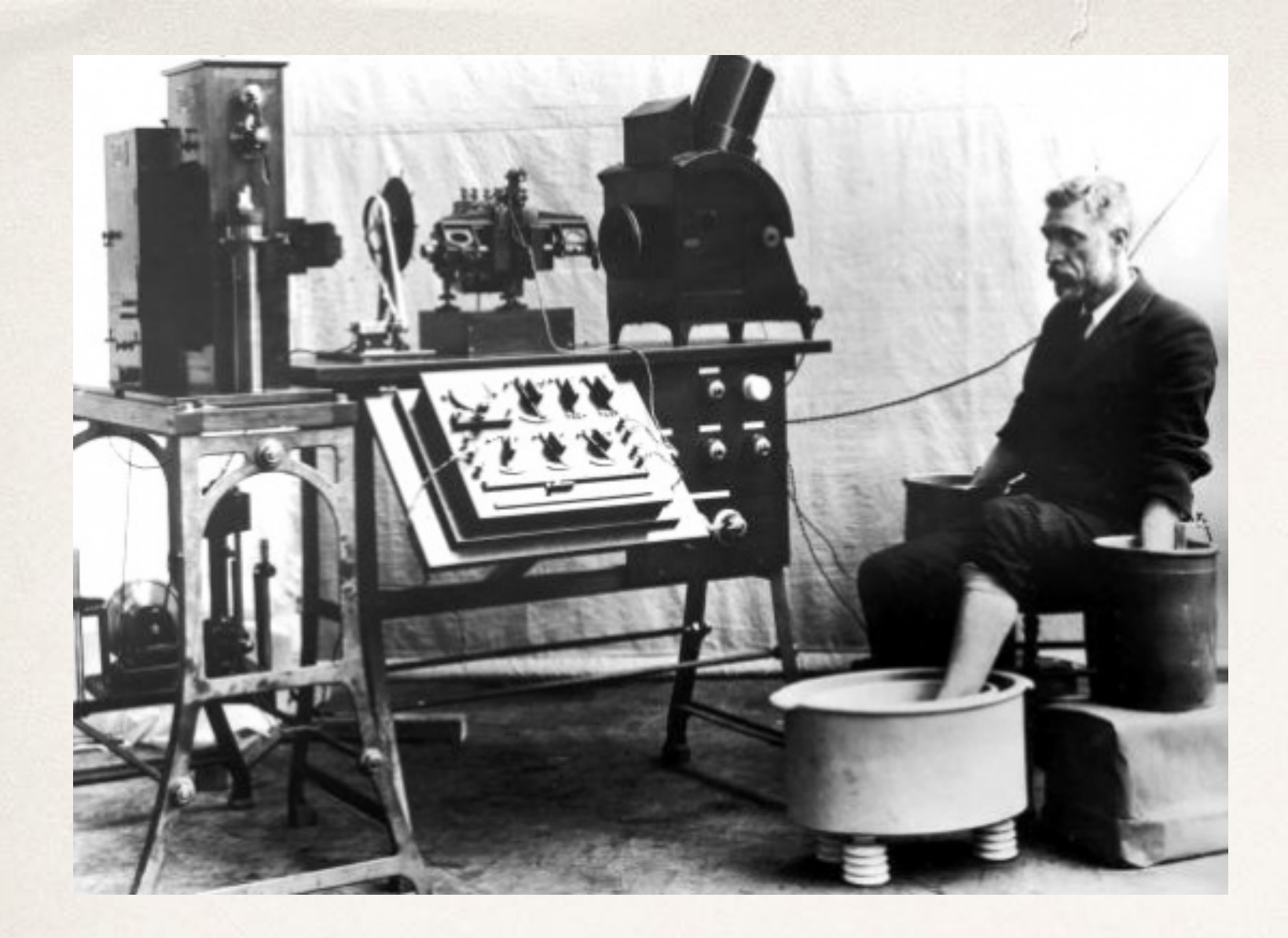

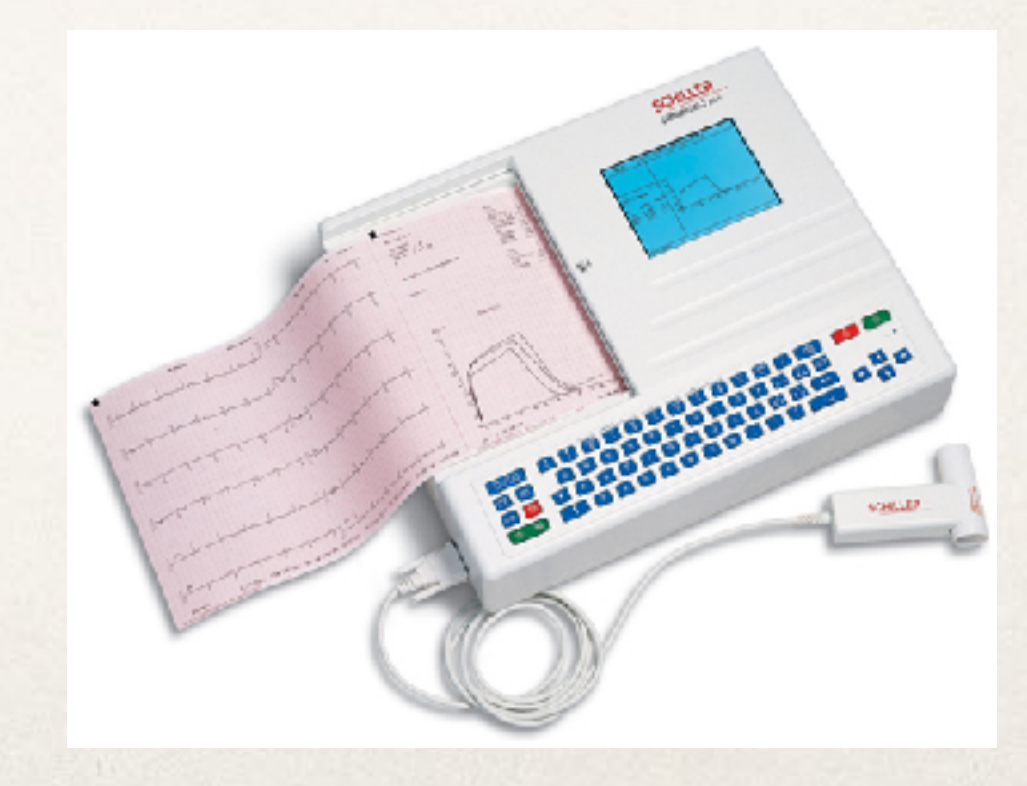

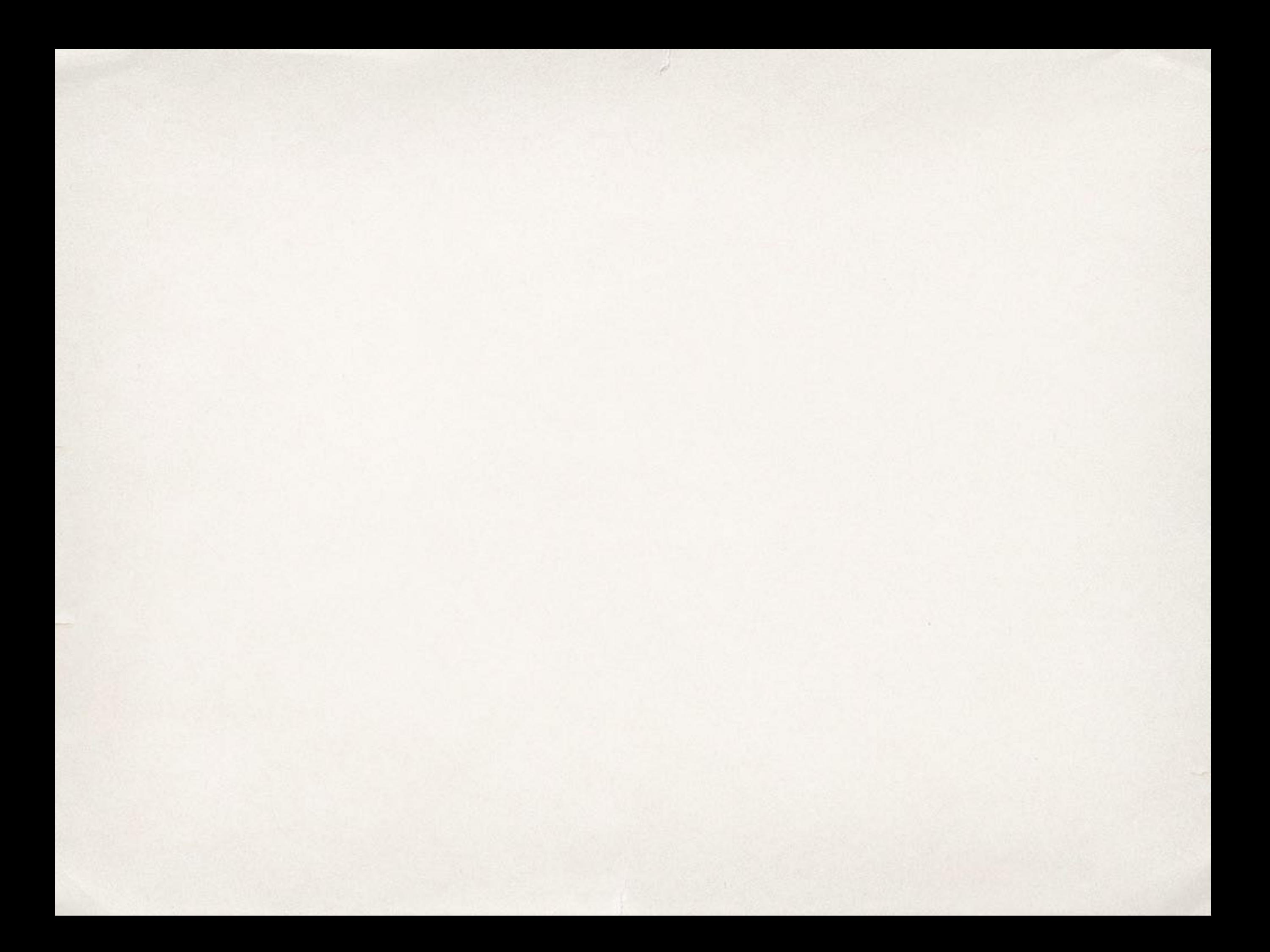